# **Proposta Para Inovar O Ensino De Programação Para** *Internet* **Nos Cursos Técnicos Em Informática Utilizando** *Khan Academy<sup>1</sup>*

Emerson Rodrigo Baião<sup>2</sup>, Henderson Tavares de Souza<sup>3</sup>

## **[RESUMO](mailto:henderson.tavares@gmail.com)**

Este trabalho apresenta a ferramenta *Khan Academy* e suas funcionalidades voltadas para a educação profissional, especificamente para ensino de programação para internet. Apresentamos o cenário das Novas Tecnologias de Informação e Comunicação (NTIC) voltadas para o curso técnico em informática e a contextualização dos recursos da *Khan Academy*, exemplificando sua dinâmica e ferramentas de auxilio para os professores no acompanhamento individualizado de cada aluno, que podem proporcionar ao professor uma mudança na concepção pedagógica e melhores ações focadas nas dificuldades encontradas em cada educando através das práticas desenvolvidas nas aulas.

**PALAVRAS-CHAVES:** NTIC; Prática pedagógica; *Khan Academy*.

## **ABSTRACT**

This work presents Khan Academy tool and its features aimed at professional education, specifically for teaching internet programming, We present the scenario of New Information and Communication Technologies (ICT) focused on the technical course in computing and the context of the resources of Khan Academy, exemplifying its dynamics and assistance tools for teachers change in pedagogical concept, which can provide the Professor best actions focused on the difficulties encountered in each student through the practices developed in classes.

*KEYWORDS***:** NTIC; Pedagogical practice; *Khan Academy*

#### **Introdução**

 $\overline{a}$ 

Atualmente, o professor se depara com informações que chegam através de diferentes mídias e formas mais interessantes para os alunos. Estamos na era da

<sup>&</sup>lt;sup>1</sup> Trabalho apresentado no III Simpósio Internacional de Inovação em Educação 2015.

<sup>&</sup>lt;sup>2</sup> Rodrigo Baião, Emerson - Mestrando na Faculdade de Educação da Universidade Estadual de Campinas - Unicamp. [emersonerb2002@yahoo.com.br](mailto:emersonerb2002@yahoo.com.br)

<sup>&</sup>lt;sup>3</sup> Tavares Souza, Henderson - Doutorando na Faculdade de Engenharia Elétrica da Universidade Estadual de Campinas - Unicamp. [henderson.tavares@gmail.com](mailto:henderson.tavares@gmail.com)

globalização, das tecnologias e da valorização das informações (BLISKSTEIN & ZUFFO, 2008). Informações em quantidade e velocidades surpreendentes, do rádio, televisão, internet, celular, etc.

Dessa forma, as novas tecnologias de informação e comunicação (NTIC) devem ser utilizadas pelo professor como objetos de aprendizagem com o objetivo de serem utilizados no processo ensino e aprendizagem, conforme cita Sampaio et al. (1999, p.73-74) afirmam que "Se as tecnologias fazem parte da vida do aluno fora da escola (e isto acontece cada vez mais e das mais diferentes formas), elas devem fazer parte também de sua vida dentro da escola". Uma vez que o docente utiliza a tecnologia a seu favor e demonstra aos alunos utilizá-las como objetivos didático-pedagógicos, ampliase aí o poder do uso da tecnologia como meios de informação que o aluno pode utilizar além dos conteúdos da aula.

O uso pedagógico das Tecnologias Digitais da Informação e Comunicação (TDIC), em ambientes educacionais, não pode se transformar na pura reprodução de atividades contidas em planos de aulas prontos, que contenham fórmulas milagrosas, proclamadas como soluções para a complexidade da educação contemporânea (ALVES, 2014, p.19). Deve ser tratada como uma concepção de uma nova abordagem formativa, não tão nova assim, tendo em vista que uma metodologia para aplicação de tecnologia como objeto de ensino e aprendizagem foi fundamentada entre as décadas de 50 e 60 por *Seymour Parpet* a chamada teoria Construcionista.

> *Papert* é criador da teoria construcionista que coloca o uso de tecnologias computacionais como um objeto de aprendizagem que auxilia no processo de construção de conhecimento pelo próprio sujeito. Entre a década de 50 e 60), *Papert* matemático trabalhou na Universidade de *Geneva*, Suíça, com *Piaget,* pai da teoria do construtivismo, sendo assim, a teoria construcionista de *Parpet* recebeu forte influência das ideias construtivistas de *Piaget*. (*ACKERMANN*, 2001)

Portando a abordagem tradicional não se enquadra de forma completa no uso pedagógico de novas tecnologias. *Mizukami* (1986) define que na metodologia tradicional o aluno dentro do processo educacional tem papel irrelevante na construção e aquisição do conhecimento a este compete memorizar enunciados, sínteses, definições, leis, sínteses e resumos que ocorrem durante o processo educacional formal, onde então, se coloca uma grande necessidade de abordagem metodológica diferenciada quando se diz respeito ao uso de tecnologia na educação onde um curso Técnico em Informática e principalmente a disciplina de Informática para a Internet estão vinculados.

Esta nova abordagem pode ter como suporte fundamental a aplicação da teoria construcionista de *Papert* em sala de aula onde as tecnologias computacionais é utilizada como um objeto de aprendizagem para auxiliar no processo de construção de conhecimento, sendo este, feito pelo próprio sujeito. (*ACKERMANN*, 2001). Lembrado que não se trata de condenar o modelo tradicional como Almeida (apud Papert, 1994: 124, 125) cita.

> "Para o instrucionismo", a melhor aprendizagem decorre do "aperfeiçoamento do ensino", enquanto o construcionismo não nega o valor da instrução, mas coloca a atitude construcionista como um paradoxo que tem a meta de "produzir a maior aprendizagem a partir do mínimo ensino".

Litwin (1997, p. 131) aponta a importância de entender como se dá a nova produção de conhecimento e ressalta que "Trata-se de entender que se criaram novas formas de comunicação, novos estilos de trabalho, novas maneiras de ter acesso e de produzir conhecimento" sendo que a compreensão desses fatos irá permitir desenvolver boas práticas para o ensino na escola atual.

De acordo com Torres & Amaral (2014), com o uso das novas tecnologias da informação e comunicação, existe o compartilhamento de conhecimentos e experiências, pois os alunos saem da condição de expectadores para serem agentes dos próprios saberes, onde produzem conteúdos e expões seus entendimentos a respeito dos conteúdos estudados.

As NTICs podem fomentar uma forma auxiliar na construção de conhecimento, além de proporcionar ao professor auxílios extras, tais como: registro de atividades com histórico, feedback individualizado ou em grupo podendo ser em tempo real e fora do ambiente escolar além do acompanhamento da evolução dos discentes em componentes curriculares específicos, assim viabilizando para o professor o trabalho pedagógico focado nas necessidades do aluno quanto a suas habilidades e competências e nas suas potencialidades.

> "A informática quando adotada nas escolas deve se integrar ao ambiente e a realidade dos alunos, não só como ferramenta, mas como recurso interdisciplinar, constituindo-se também em alguma coisa a mais que o professor possa contar para bem realizar seu trabalho, desenvolvendo com os alunos atividades, projetos e questionamentos " (Veiga, 2001).

Esta parceria entre NTIC e ensino tradicional, pode trazer aos alunos e professores múltiplos benefícios, Turrini (apud AMARAL, 2003, p. 107) afirma que "O

contexto atual revela profundas alterações nos sistemas de comunicação e informação. As possibilidades trazidas pelos novos meios instauram uma nova maneira de apreender a realidade que nos cerca, bem como criam novos anseios e expectativas". Com isso é possível aproveitar melhor o tempo do professor e dos conteúdos dentro da sala de aula, colocando a informática ou instrumentos tecnológicos como um objeto de aprendizagem para auxiliar no processo de construção de conhecimento através da experimentação. O alcance destes recursos pode ser expandido se o professor considerar em seu planejamento a utilização do *Khan Academy* em alguns momentos das suas aulas, na tentativa de tornar o ensino da programação prazeroso e eficaz ao longo do curso.

A *Khan Academy* pode se tornar um valioso objeto digital de aprendizagem (ODA) conjugada com a teoria Construcionista podem fomentar uma nova concepção metodológica, pois, é possível utilizá-la dentro e fora da escola sendo um objeto viabilizador de conteúdo e ainda de acompanhamento do processo de aprendizagem por parte do docente como cita Santos et al. (2010) a internet atual estabelece um novo paradigma possibilitando aos usuários interagir nas discussões e trocas de conteúdo, de forma recíproca e colaborativa. Desta forma, uma disciplina em especial tem um potencial enorme para se trabalhar com *Khan Academy*, a disciplina de Programação para Internet, justamente por estar conjugada com ensino/tecnologia/programação/internet.

Iremos então realizar uma pesquisa bibliográfica sobre os artigos mais recentes e relevantes sobre a questão para refletir e ilustrar esta nova abordagem pedagógica.

## **Objetivos**

Demonstrar as possibilidades de ensino e potencialidades do *Khan Academy* dentro do contexto das aulas de Programação para *Internet* do curso Técnico em Informática, exemplificando os procedimentos didáticos que podem ser explorados pelos professores afim de conjugar a concepção metodológica tradicional e a concepção metodológica Construcionista.

### *Khan Academy*

Sediada em *Mountain View* na Califórnia, o *Khan Academy* é uma organização sem fins lucrativos que disponibiliza gratuitamente uma vasta coleção de vídeos *on-line* para o ensino de diversos assuntos. Atende hoje milhões de estudantes e educadores em todo o mundo, que assistem aos vídeos, respondem a questões práticas da plataforma e

acompanham através das ferramentas disponíveis o rendimento em cada bloco de conteúdo.

O conceito hoje aplicado na *Khan Academy* iniciou-se no ano de 2004, quando o primo *Sal Khan* perguntou-lhe remotamente se ele poderia ser tutor de sua filha em matemática. Logo depois outros familiares e amigos começaram a perguntar sobre o seu acompanhamento e assistência, ele começou a filmar as lições e publicá-las no *YouTube* (*GOOGLE*, 2013; *KHAN ACADEMY*, 2013).

Pela capacidade de traduzir conceitos complexos em tutoriais fácies de seguir, os vídeos de *Sal Khan* tornaram-se virais, ganhando a atenção da mídia e líderes da indústria de tecnologia, incluindo *Bill Gates* (fundador da *Microsoft*) e *John Doerr* (capitalista de risco do Vale do Silício), iniciaram apoio à missão evangelizadora em que *Khan* trabalhava. Foi neste ponto que *Khan* deixou seu emprego como analista de fundos para dedicar-se a sua atenção em tempo integral para o potencial de crescimento do site.

O *Khan Academy* recebe mais de 6 milhões de visitas únicas por mês, durante o ano letivo dos *EUA* o que levaria ter pessoal dedicado, para dar suporte ao um ambiente imenso como este. Para suprir esta necessidade tecnológica e focar suas ações para os serviços propostos pela plataforma, educação, o *Khan Academy* utiliza o serviço de *Cloud Computing* do *Google*, assim elimina a necessidade de um pessoal dedicado a administração de sistemas, sendo que a equipe de desenvolvimento do *Khan Academy* gasta seu tempo trabalhando na aplicação, cuidando da melhoria da experiência com o usuário e da variedade de conteúdos.(*GOOGLE*, 2013; *BRASIL*, 2013).

O crescimento do *Khan Academy* é devido aos dados coletados por um sistema em segundo plano sobre a forma com que o aluno escolhe/deseja aprender. Esses dados são analisados e sobre eles a equipe realiza alterações na aplicação para poder ensinálos cada vez mais e melhor. Por meio dos perfis construídos através do *Google App Engine* é possível traçar perfis para os alunos e descobrir onde eles apresentaram mais dificuldades e identificar qual vídeo é mais eficaz.(GOOGLE, 2013)

A coleta de dados sobre o comportamento de seus alunos é algo fundamental para que a equipe de desenvolvimento do *Khan Academy* realizasse ajustes no site para ensiná-los com mais eficácia.

A funcionalidade permite aos alunos traçar seu progresso por meio de perfis construídos através do *Google App Engine*. Para que seja possível descobrir quais os vídeos mais eficazes, ou onde os alunos apresentam mais dificuldades (*GOOGLE*, 2013).

No Brasil, a Fundação *Lemann*, em conjunto com o Instituto Natura e o Instituto Península, firmou convênio para traduzir os vídeos de Aritmética, Biologia, Química e Física para o português, além de levar estas ferramentas produzidas pelo *Khan Academy* para escolas públicas.(INSTITUTONATURA.ORG, 2015).

# **Dificuldades encontradas no Ensino e Aprendizagem no curso Técnico em Informática**

As disciplinas que envolvem programação de computadores são as que demonstram maiores dificuldades de aprendizagem por parte dos alunos. Estas disciplinas tem como objetivo fazer com que o aluno desenvolva o saber de como o computador funciona e também buscar a construção do conhecimento sobre as técnicas para solução de problemas. Esta solução de problema é feita através de pseudocódigo - Algoritmo<sup>4</sup> ou mesmo de um programa de computador. Segundo Goes et al. (2007), é aqui que se encontra um gargalo para os cursos que envolve programação de computadores pois os alunos que em sua maioria são acostumados a decorar e não a aprender o conteúdo sofre com a necessidade de desenvolver o raciocínio lógico, o que acarreta em desmotivação e em evasão do curso. Cabral (2007) corrobora e diz que as disciplinas que tratam o conteúdo de algoritmos ou linguagem de programação são as que trazem reprovação e evasão já nas primeiras fases dos cursos de informática. Aprender linguagem de programação é similar ao aprendizado de idiomas, onde requer muita prática para se falar naturalmente, aumentando assim a necessidade de estudo fora da escola.

### **Possibilidades de ensino e potencialidades da** *Khan Academy*

 $\overline{a}$ 

O uso de recursos tecnológicos não deve apenas ser utilizado para adaptar o material didático de acordo com as características de cada estilo de aprendizagem do aluno, mas significa compreender essas características da teoria e fazer da tecnologia e dos seus recursos multimídia um potencializador de todos os elementos de cada estilo de aprendizagem (BARROS, 2009). E o curso de Técnico em Informática sofre com uma grande confusão sobre utilizar o computador como meio fortemente de aulas

<sup>4</sup> Um algoritmo é um conjunto finito de comandos que resolverão um problema proposto (FARRER, 1989)

experimentais, mas, quando na verdade na maioria das vezes só se informatiza a aula; ou simplesmente utiliza a informática por que o curso Técnico em Informática trata-se justamente da utilização e manipulação do computador.

A fim de minimizar as dificuldades dos alunos relativos aos conteúdos de programação e propor ao professor um meio não somente de informatização da aula e muito menos de usar o computador única e exclusivamente por se tratar de um curso Técnico em Informática, e buscando assegurar o ensino nos diferentes estilos de aprendizagem bem como o entendimento por parte do processo como o aluno está assimilando o conteúdo, propomos a utilização da *Khan Academy.*

Para o aluno, objetivo é compor a aprendizagem auxiliando no conteúdo das aulas. Através da *Khan Academy* os alunos podem revisar os assuntos tratados em aula por meio dos vídeos que são disponibilizados e em seguida realizar as atividades práticas complementares oferecidas pela plataforma, além de interagir de forma síncrona e assíncrona com seus pares.

Para o professor, vários recursos da plataforma são interessantes, como exemplo, analisar o raciocínio do aluno na aplicação das atividades e verificar quais foram as dificuldades enfrentadas por cada um, proporcionando assim um diagnóstico onde o professor pode propor uma melhor forma de interação com cada aluno, tanto pessoalmente ou virtualmente através da recomendação de video aulas e exercícios no próprio site. (FUNDACÃO *LEMANN.*ORG, 2015).

A plataforma oferece dicas para facilitar o primeiro contato com o site: ensina o professor a cadastrar suas turmas, dá sugestões de roteiros de aula e explica como funcionam as ferramentas de acompanhamento de desempenho.

A *Khan Academy* é melhorado constantemente, e já possui a categoria relacionada à computação e o assunto Programação, sendo o conteúdo selecionado para a proposta o *HTML<sup>5</sup> /CSS<sup>6</sup>* (Figura 1). Este conteúdo está dentro da disciplina Programação para *Internet* (PI). A escolha se deu, pois até o momento são as aulas que tem disponibilizada com maior quantidade de conteúdo didático e traduzido.

 $\overline{a}$ 

<sup>5</sup> São conjuntos de etiquetas (*tags*) que definem a forma na qual se apresentará o texto e outros elementos da página de internet

<sup>6</sup>  *Cascading Style Sheets*(*CSS*) - Folha de Estilo em Cascata ou simplismente Folha de Estilo - define como os elementos contidos no código de uma página da internet serão exibidos e separando o formato e o conteúdo de um documento *HTML*

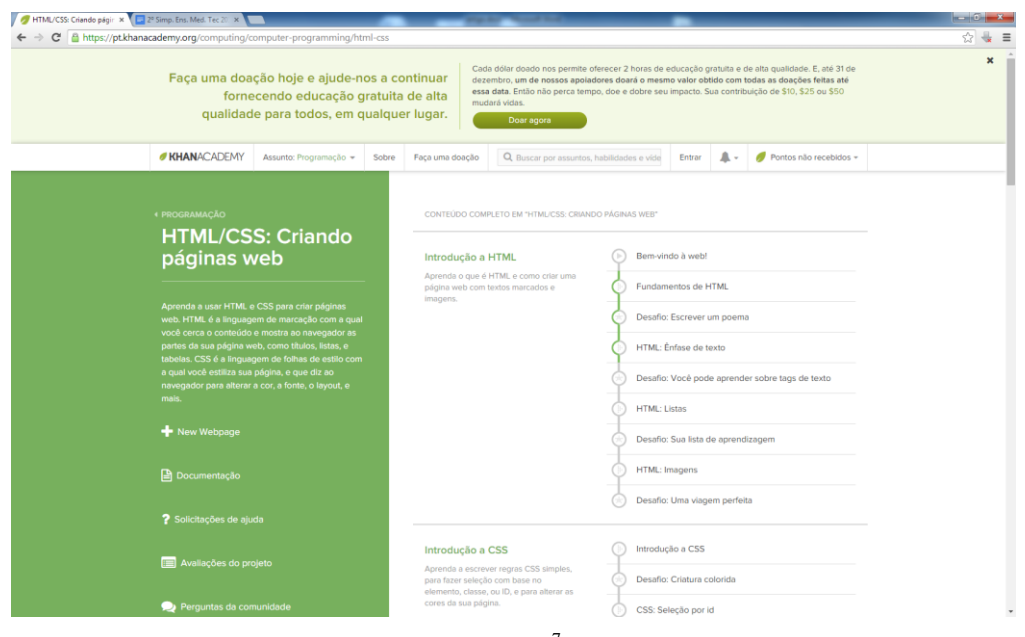

Figura  $1^7$ 

### **Como é usar a** *Khan Academy*

A *Khan Academy,* é um ambiente virtual de aprendizagem (AVA) e como disponibiliza vários recursos de mediação e acompanhamento individual e coletivo tanto alunos e professores, para começar a utilizar é necessário fazer um cadastro prévio e gratuito para criar área a perfil de professor e aluno.

O professor, após concluir seu cadastro, deve abrir sua turma e selecionar o conteúdo que deseja que seus alunos assistam. Logo após, deve adicionar os alunos no qual ele será o mediador. Após, fará um convite via e-mail para seus alunos, onde estes devem aceitar para poderem interagir na plataforma.

O conteúdo apresentado pela *Khan Academy* inicia-se com a apresentação de uma vídeo-aula. Na sequência sugere os estudos dos principais pontos desse assunto, com a realização de desafios para a verificação do aprendizado. As aulas são apresentadas em módulos, bem curtos e dinâmicos no formato de micro conteúdo, onde o aluno acompanha a evolução do que está sendo narrado na tela do seu computador, ouvindo a teoria e ao mesmo tempo acompanhando na prática o que está acontecendo com o código sendo modificado. Tal divisão da abordagem no ensino, também são premissas indicadas por Filatro (2008, p. 43).

> "a unidade de aprendizagem é uma unidade atômica ou elementar que contém os elementos necessários ao processo de ensino/aprendizagem. Pode ser tão extensa quanto o currículo completo

 $\overline{a}$ 

<sup>7</sup> Página inicial das aulas de *HTML*

de um curso de graduação com quatro anos de duração ou tão pequena como uma atividade de aprendizagem de 15 minutos. A granularidade de uma unidade de aprendizagem (seu tamanho e seu grau de complexidade) é definida pelos seguintes aspectos: (1) uma unidade de aprendizagem não pode ser subdividida em partes sem perder o significado; (2) ela tem extensão e tempo limitados; e (3) é auto contida no que se refere a processos, objetivos e conteúdos".

No final da apresentação do conteúdo é proposto para o aluno algumas atividades que fazem parte do que foi explanado. Na mesma tela do navegador, o educando realiza as atividades práticas de programação e ao mesmo tempo, acompanha na divisão da tela o que as modificações feitas por ele no código estão interferindo na apresentação final do página que está sendo programada. O *feedback* instantâneo para o aluno, neste caso, é fundamental para a visualização das modificações realizadas no código interferem no produto final da página *web* que está sendo alterada, fornecendo a ele real dimensão das suas modificações e atribuindo significado ao aprendizado da programação.

Além da metodologia instrucionista que segundo com Valente (1997) é onde computador é utilizado como máquina de ensinar informatizando os métodos de ensino tradicionais, com informações passadas ao aluno na forma de um tutorial e fazendo perguntas e respostas para verificar se as informações ficaram retidas. Que é a característica da *Khan Academy,* principalmente quando se dá o início de uso da plataforma bem como os métodos das vídeo-aulas e alguns exercícios a plataforma também contempla o aluno com o método construcionista quando a mesma oferece meios de criação dos códigos e análises de seus resultados através do fazer, desenvolvendo o que aprendeu de forma prática através de erros e acerto analisando os resultados. Segundo Valente (1997) *Papert<sup>8</sup>* propõe duas ideias para a construção do conhecimento no método construcionista tem como basado. A Primeira, o aluno constrói algo fazendo, do realmente "colocar a mão na massa". O Segundo, o aluno constróe algo do seu interesse e no qual está motivado a fazer. Este envolvimento do fazer e do interesse que tem pelo o que está fazendo traz o envolvimento afetivo e possibilita uma aprendizagem mais significativa.

 $\overline{a}$ 

<sup>8</sup> *Seymour Papert*, criador da teoria construcionista

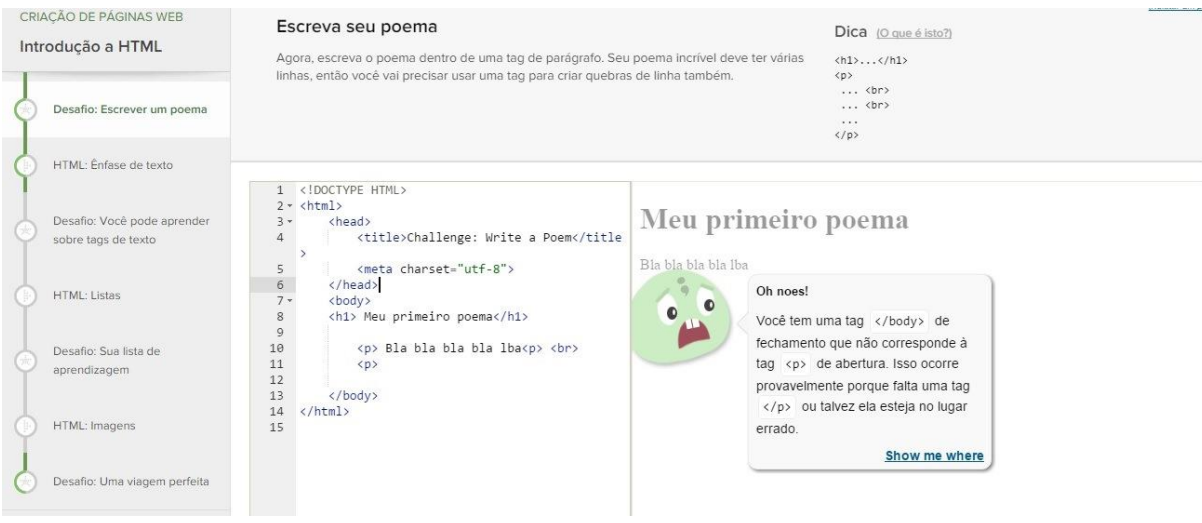

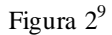

Outra característica da plataforma é a colaboração entre os alunos. É que o aluno pode compartilhar seu código e seus resultados com outras pessoas, recebe votos e comentários dos colegas de turma (caso esteja inserido em uma turma no sistema), os colegas de turma podem copiar, alterar suas próprias cópias e compartilhar o código. Com o passar do tempo, o estudante terá sua lista de programas desenvolvidos e assim poderá escolher alguns de seus programas favoritos desenvolvidos e deixá-los em sua página principal do perfil, assim como as medalhas que ganhará no decorrer da sua evolução nos estudos.

No perfil do aluno é possível encontrar estatísticas que mostram exatamente o que foi realizado durante os dias que realizou as aulas, em quanto tempo, quantos pontos foram ganhos com cada atividade, habilidades, gráficos que mostram o tempo que passou em cada *site*, desta forma o professor pode analisar se o aluno está tendo dificuldade ou até mesmo se destacando em algum conteúdo. Há uma tabela com todos os exercícios possíveis de serem feitos em certos conteúdos e mostram como o aluno está se desenvolvendo nas mesmas. Ainda no perfil do aluno, além de todas essas possibilidades de ajuda a *Khan Academy* disponibiliza uma área para discussões, onde o discente pode realizar perguntas, verificar as respostas recebidas, acessar dicas e feedbacks, ganhar medalhas e tem a disposição uma área para adicionar professores através de uma chave chamada de *Coach id*.

## **Considerações finais e trabalhos futuros**

 $\overline{a}$ 

O engajamento entre as diversas áreas do conhecimento aplicado na educação profissional pode contribuir para que o ensino técnico seja mais atrativo e informativo,

<sup>&</sup>lt;sup>9</sup> Interação do aluno realizando exercício e recebendo o feedback da plataforma

levando o ensino a níveis mais elevados de técnicas, ações práticas e educativas. A utilização da *Khan Academy* nas aulas de programação aliada com o auxilio do professor através do método Construcionista, propicia aos alunos diferentes momentos para prática de suas habilidades e ações que evidenciam suas competências em diferentes e prazerosas situações de aprendizado levando os conteúdos para os alunos dentro e fora do ambiente escolar. Não basta unicamente utilizar a plataforma, docente deve ser pontuada e clara nas diversas situações do processo de ensino aprendizagem. Esta nova composição aos recursos pedagógicos deve estar presente na elaboração do plano de trabalho docente, uma vez que a utilização de recursos diferenciados não seja vista como mais uma atividade sem objetivos claros e coerentes. Acreditamos que momentos diferenciados em situações de aprendizado fazem com que os alunos tenham mais condições de progresso, possibilitando aos discentes com maiores dificuldades, terem outros momentos de aprendizagem com o acompanhamento do professor, mesmo que não fisicamente mas mediado por um sistema informatizado.

Como trabalho futuro pretendemos colocar os conceitos aqui apresentados em prática, viabilizando uma turma na plataforma *Khan Academy* para os alunos do cursos técnico em informática e informática para internet, das cidades de Amparo e Jundiaí, ambas no interior de São Paulo. Iremos aplicar os conceitos e objetos aqui apresentados na prática das aulas de programação nas duas cidades, comparar a evolução dos alunos nas disciplinas de programação e traçar alguns comparativos entre as duas turmas, tais como: assiduidade de cada turma, atividades realizadas, tempo realizado em cada atividade por aluno e por turma, entre outros parâmetros que nortearão novas abordagens e práticas pedagógicas através do uso de NTIC.

### **Referencias**

ACKERMANN, Edith. **Piaget's Construtivism, Papert's Constructionism: What's the difference?**. MIT Media Lab, 2001. Disponível em: <http://learning.media.mit.edu/content/publications/EA.Piaget%20\_%20Papert.pdf>. Acesso em 27 set. 2015.

ALMEIDA, Maria Elizabeth. ProInfo: **Informática e formação de professores**. Brasília: Ministério da Educação, Seed, 2000. 1v.

ALVES, A. C. T. P. Tecnologia da Informação e Educação: Condição ou Determinação?. IN: **Revista RETC**, Jundiaí. Ed 14ª, p.18-24, abr/2014. Disponível em: <http://www.revista-fatecjd.com.br/retc/index.php/RETC/article/view/176/pdf>. Acesso em 20 set. 2015.

BARROS, Daniela Melaré Vieira. **Estilos de Uso do Espaço Virtual: Como se Aprende e se Ensina no Virtual?** Inter-Ação: Rev. Fac. Educ. UFG, 34 (1): 51-74, jan./jun. 2009.

CABRAL, M. I. C. et al. **Perfil dos cursos de computação e informática no Brasil**, XXVII Congresso da SBC - XV WEI, Rio de Janeiro, 2007.

BLIKSTEIN, Paulo & ZUFFO, Marcelo K. **As sereias do ensino eletrônico**. In Maria U. C. Salgado & Ana Lúcia Amaral. Tecnologias na Educação: ensinando e aprendendo com as TIC: guia do cursista. Brasília: Ministério da Educação, Secretaria de Educação à Distância, 2008.

BRASIL. Ministério da Educação**. Professor Salman Khan participa de seminário nesta quarta no MEC.** Disponível em <http://portal.mec.gov.br/index.php?option=com\_content&view=article&id=18393>. Acesso em: 28.nov. 2014.

GOOGLE. **The Khan Academy Scales and Simplifies with Google App Engine.**  Disponível em: <https://cloud.google.com/customers/khan-academy/>. Acesso em 20 set. 2015.

FARRER, H. Algoritmos Estruturados, Editora LTC, p. 23, Rio de Janeiro, 1989.

FILATRO, Andrea. **Design instrucional na prática**. São Paulo: Pearson Education do Brasil, 2008

FUNDAÇÃO LEMANN. **Website fundação leman. A revolução do aprendizado em apenas uma fórmula**. Disponível em: [<http://www.fundacaolemann.org.br/khan](http://www.fundacaolemann.org.br/khan-academy/)[academy/>](http://www.fundacaolemann.org.br/khan-academy/). Acesso em: 20 ago. 2015.

GOIS, A.; PINHO, A. Brasil é reprovado, de novo, em matemática e leitura. Folha de São Paulo Online. Caderno Educação. Disponível em: http://www1.folha.uol.com.br/educacao/2007/12/351481-brasil-e-reprovado-de-novoem-matematica-e-leitura.shtml . Acesso em 27 set. 2015.

INSTITUTO NATURA. **Website instituto natura**. Disponível em: <http:[/www.institutonatura.org.br/projetos/khan-academy/>](http://www.institutonatura.org.br/projetos/khan-academy/). Acesso em: 20 ago. 2015.

LITWIN, Edith. **Tecnologia Educacional: políticas, histórias e propostas**. Porto Alegre: Artes Médicas, 1997

SAMPAIO, M. N. & LEITE, L. S. **Alfabetização tecnológica do professor**. 2ª ed. Petrópolis: Vozes, 1999.

SANTOS J., D., L.; MANTOVANI, D. M. N. **Comunicação nas Redes Sociais: Um estudo com usuários das comunidades do Orkut**. Revista Análise. Porto Alegre, v. 21, n.1, p.30-41, jan/jul 2010. SAVIANI, D. Escola e democracia. 24. ed. São Paulo: Cortez, 1991.

MIZUKAMI, M. G. N. **Ensino: as abordagens do processo**. São Paulo: EPU, 1986.

TORRES, Tércia Z.; AMARAL, Sérgio F. do. **Aprendizagem Colaborativa e Web 2.0: proposta de modelo de organização de conteúdos interativos**. IN: ETD. Educação T <emática Digital, Campinas, v.12, n.esp., p.49-72, mar.2011. Disponível em: <http://amelice30.pbworks.com/w/file/fetch/58489874/2281-9036-1-pb.pdf>. Acesso em 12 set. 2015.

TURRINI, C. D.. O **Roteiro nas Produções de Vídeo Digital:Práticas Inovadoras no Ensino de Língua Portuguesa.** 2009. 116 f. Dissertação de Mestrado. Faculdade de Educação, Unicamp, Campinas, SP. 2009.

VALENTE, J. A. **Informática na educação: instrucionismo x construcionismo**. Manuscrito não publicado, Núcleo de Informática Aplicada à Educação (Nied), Universidade Estadual de Campinas, 1997.

VEIGA, Marise Schmidt. **Computador e Educação? Uma ótima combinação**, Pedagogia em foco, Petrópolis, 2001. Disponível em: <http://www.pedagogiaemfoco.pro.br/inedu01.htm>. Acesso em 10 de set.de 2015.